## Exercise 41

Use the tabular representation of f in Table 7 to create a table for  $f^{-1}(x)$ .

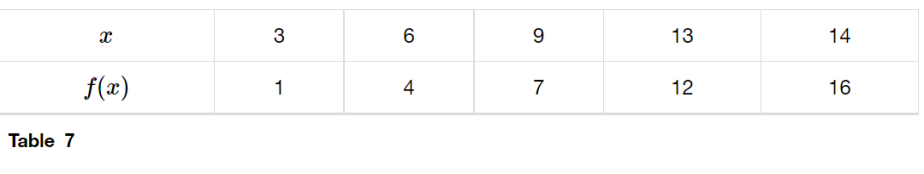

## Solution

Below is a table for  $f^{-1}(x)$ ; here x represents the output, and  $f^{-1}(x)$  represents the input.

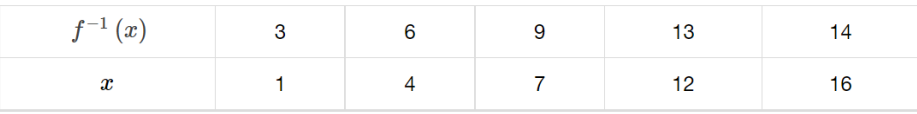